**Login** | **Register** | **Cool Stuff**

**Nea** 

Powered by Magnolia, Clearspace, JBoss EAP, and RHEL.

Search the Community

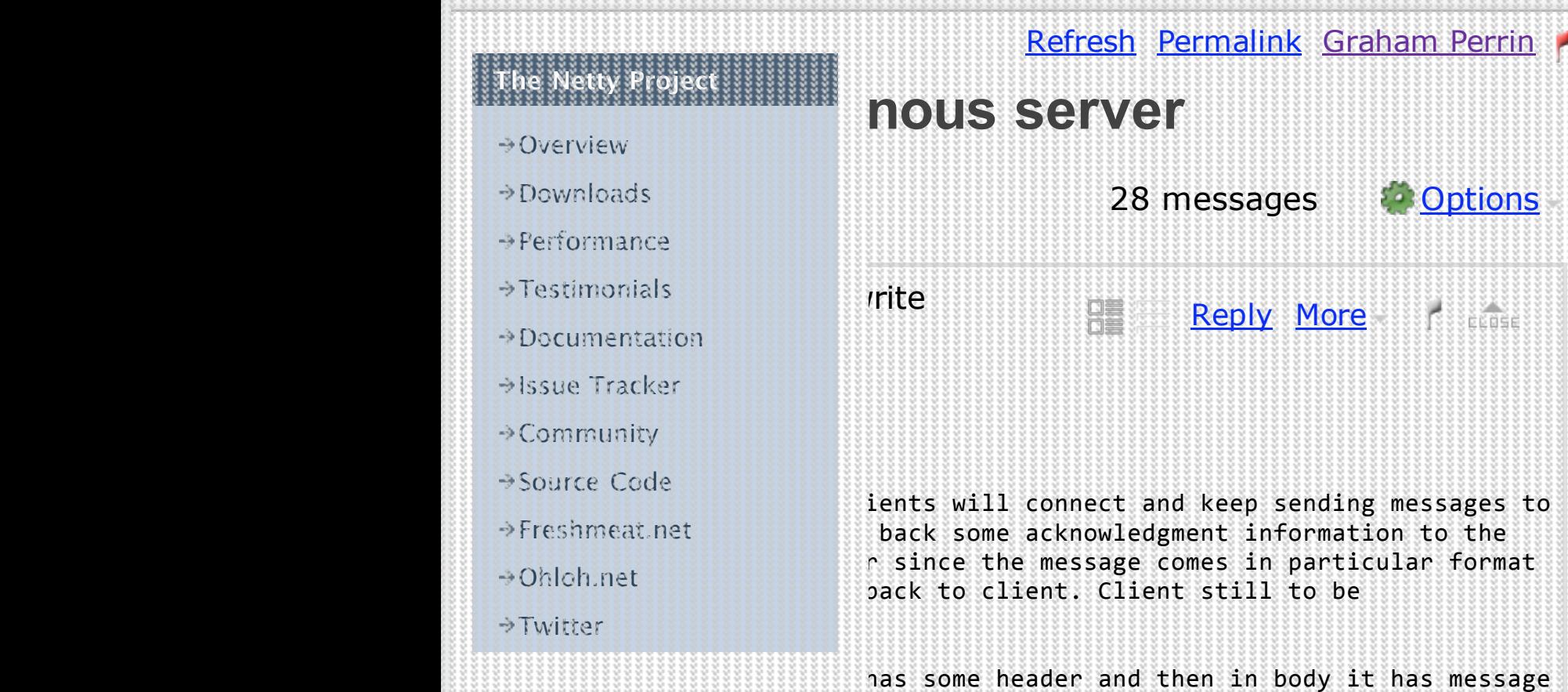

ately and then body of it.

t to be synchronous and written using java is a very naive question.

such a great library netty and thought of using en tutorial and examples but i found that

tutorial is not good enough to solve the complex problem.

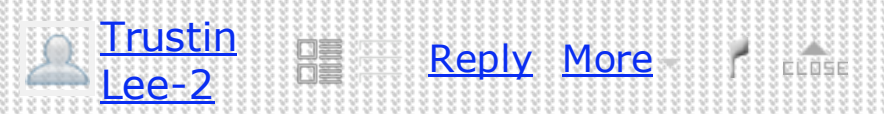

In your patience and ongoing contribution to

 $i$ 11 never be better than you in answering this

 $\text{ions.}$  :)

## $http://gleamynode.net/$

2009 at 7:59 PM, yanky young  $\cdot$  wrote:

an example based on telnet example code in <u>nette este este este este este e</u>  $\cdots$  help you. I just implement oneway message  $int$  to can test the code using your client program

anguage. If there is still problem, maybe your

juote] on the message format  $\overline{\text{not}}$  for example,  $\overline{\text{not}}$ 

\_\_\_\_\_\_\_\_\_\_\_\_\_\_\_\_\_\_\_\_\_\_\_\_\_\_\_\_\_\_\_\_\_\_\_\_\_\_\_\_\_\_\_\_\_\_\_

boss.org/mailman/listinfo/netty-users

netty‐users@...

client programment programment programment programment programment programment programment programment program<br>Distribution programment programment programment programment programment programment programment programment p

## $\lim_{\varepsilon}$  list

**Of course there are some sample code in netty project. You can just check out the svn trunk and see some samples...**

Im syn trunk and saw the codes too. Could you please let me know which one among.

ičăšé

I rying to give some hints. In your case, you are actually building a...

**Thanks Yanks Indianally for the gravity of the community. Cheers, — Trustin Lee,...** 

If your guidance. I will look into factorial example will solving my problem based on..

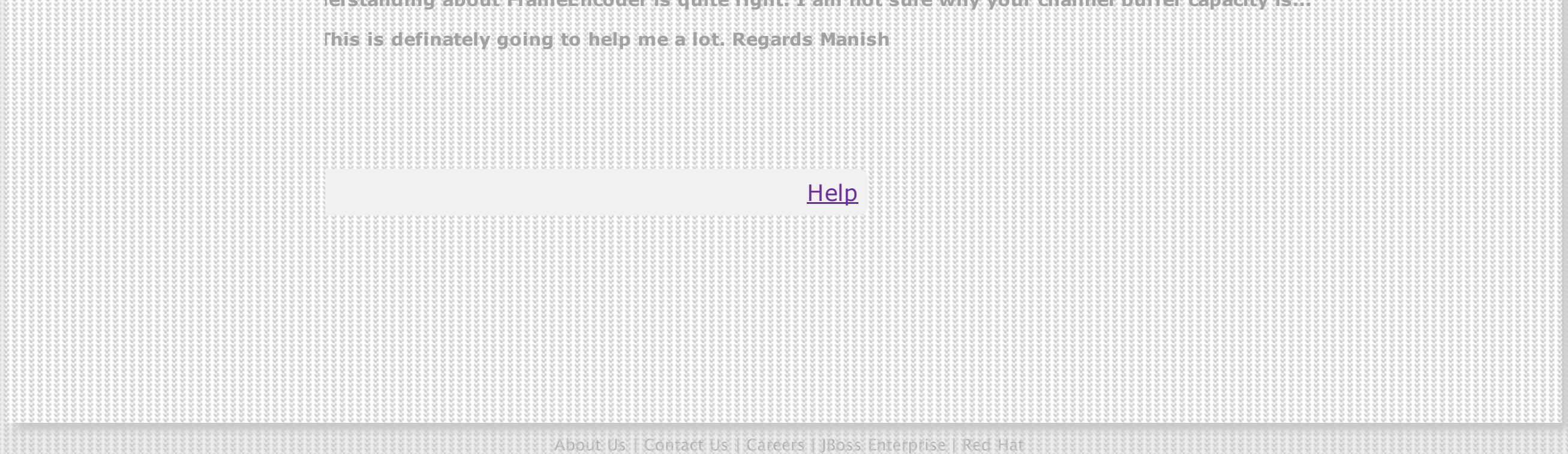

**How I can read a chunk of data from channel using netty api? my client is writing every time on socket...**

**You have a schema in your message. So while encoding and decoding, you have to recognize a complete request or...**

ot able to solve this problem. The message comes from my server has proper format.

**Maybe you can have a look at ChannelBuffer interface document. I am not sure I have got it right. But I am...**

roblem remains the same. I see my ChannelBuffer capacity is always 1024 though i am writing bigger...

**Please suggest something about my problem. Regards Manish**

ind sending me your code? so that I can get to know what the problem really...

n't see your attached code? maybe upload problem? yanky 2009/4/17 manishr22.

**Hi, Trying to attach once again. otherwise i will copy post the java classes in the next post. Rest all...**

**Another class maybe u missed in zipped file: LoggingAgentNettyPipelineFactory yanky 2009/4/18 manishr22...**

**2** Hi yanky, Please find the attached file of LoggingAgentNettyPipelineFactory. Regards Manish...

**22** Hi, Could you find any problem in the code that I given. Please suggest anything which can resolve my...

r22 Hi Yanky, Still waiting for your answer. Regards Manish

**2** My Bad.. Please find the LoggingAgentNettyPipelineFactory file attached. this is very simple and adding decoder and...

**Hi: I just write an example based on telnet example code in netty codebase. I hope that can help you. I just implement...**

**yanky Hi, trustin: It's not a such big deal as what you did for the community. Anyway, I can learn much more in helping...**

**Should i send you the code of my netty server and code for test client? regards Manish**

**Please suggest something about my problem. i am struck.. Regards Manish**

erstanding about FrameEncoder is quite right. I am not sure why your channel buffer capacity is

**Home Members Projects Products**

Jw i should solve my problem using netty